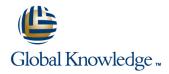

# SAP Business Planning and Consolidation, version for SAP NW (Standard Edition): Administration & Planning Configuration

Cursusduur: 5 Dagen Cursuscode: BPC420

## Beschrijving:

Participants of this class will learn architecture and administration including environments, dimensions, properties, hierarchies, models, connecting and planning in the EPM add-in, security, performance optimization, HANA optimization settings, administration parameters, activity and data audit, transports, project implementations, and validating member combinations.

## Doelgroep:

Application ConsultantBusiness AnalystBusiness Process Owner / Team Lead / Power UserHelp Desk / COE SupportProgram / Project ManagerSystem Administrator

## Doelstelling:

This course will prepare you to set up and manage a SAP Business Planning and Consolidation environment as application administrator.

# Vereiste kennis en vaardigheden:

**BW310** 

Experience with SAP NetWeaver BW

BPC420 www.globalknowledge.nl info@globalknowledge.nl 030 - 60 89 444

#### Cursusinhoud:

SAP Business Planning and Consolidation

- Describing SAP Business Planning and Consolidation
- Describing the Architecture of the Planning and Consolidation Application

SAP Business Planning and Consolidation Configuration

- Navigating in the SAP Business Planning and Consolidation User Interface
- Creating an Environment
- Creating a Dimension
- Creating a Model
- Configuring a Security Profile
- Defining Administration Parameters
- Running SAP Business Planning and Consolidation on SAP HANA

Data Analysis with the SAP Enterprise Performance Management (EPM) Add-In

- Connecting to the SAP EPM Add-In Interface
- Creating a Report Using the SAP EPM Add-In
- Creating an Input Form

Data Acquisition Using the SAP EPM Add-In

- Managing Data
- Uploading Transaction Data From a Flat File
- Uploading Transaction Data from a SAP Business Warehouse (BW) Cube
- Uploading Master Data

Logic Scripts

- Creating Basic Logic Scripts
- Using Script Logic to Run an Allocation
- Using Logic Scripts in Batch Mode
- Making Advanced CalculationsCreating Dynamic Calculations

Business Process Flows and Work Status

- Configuring Work Status
- Defining a Business Process Flow
- Creating a Business Process Flow Instance
- Running a Business Process Flow
- Creating a Custom Menu

Additional Administrator Tasks

- Validating Master Data Combinations
- Configuring a Data and Activity Audit
- Configuring Transports

SAP Business Planning and Consolidation Implementation

Implementing SAP Business Planning and Consolidation

Business Case for SAP Business Planning and Consolidation

Creating a Cost Center Accounting Planning Model

## Extra informatie:

Course based on software releasesAP Business Planning and Consolidation, Version for SAP NetWeaver (Standard Edition) 10.1

### Nadere informatie:

Neem voor nadere informatie of boekingen contact op met onze Customer Service Desk 030 - 60 89 444

info@globalknowledge.nl

www.globalknowledge.nl

Iepenhoeve 5, 3438 MR Nieuwegein

BPC420 www.globalknowledge.nl info@globalknowledge.nl 030 - 60 89 444